# OENGAUGE

# **ENGAUGE LIBRARY API SPECIFICATION**

### **1. Introduction**

The Engauge HID library provides an API for communication with an Engauge Device. This library provides methods for extracting device information and sending and receiving Engauge HID reports. C libraries are provided for Windows 2000 and later.

## **2. Library Usage**

The Engauge Library contains the following files:

- Engauge.dll Dynamic link library that exports a C Engauge library
- Engauge.lib—Provides build-time linking for C/C++ projects
- Engauge.h—Defines Engauge library function prototypes and constants

### **2.1. C/C++ Projects**

The Engauge Library is designed to be universally compatible with most programming languages and is exported in C.

Perform the following steps to use the library in a C/C++ project:

- 1. Add "Engauge.lib" as a linker input dependency or add the following code: #pragma comment (lib, "Engauge.lib")
- 2. Include "Engauge.h" as needed.
- 3. Provide "Engauge.dll" with the executable (.exe file)

### **3. Engauge Library Functions**

#### **Table 1. API Function Table**

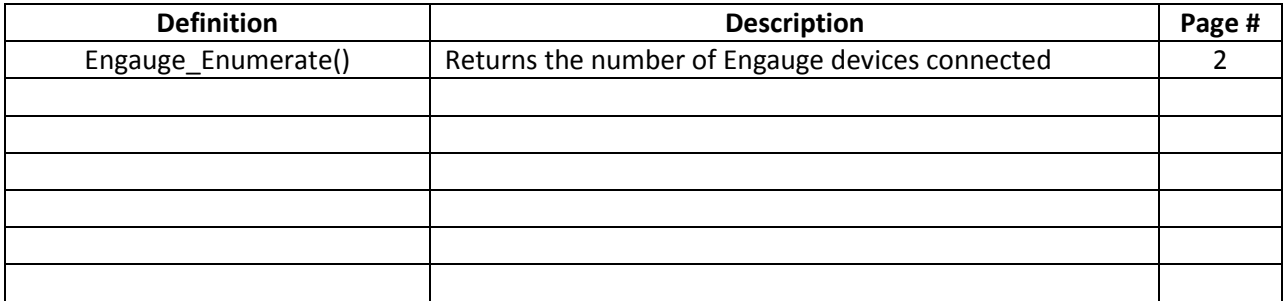

#### **3.1. Engauge\_Enumerate**

**Description:** This function returns the number of Engauge devices that are connected to the host.

**Prototype:** DWORD Engauge\_Enumerate(void)

**Parameters:** None

**Return Value:** A return value of 0 indicates that no devices are available. Otherwose this function returns the number of connected Engauge devices. When referring to a device by *deviceIndex* , the index may range from 0 to (Engauge\_Enumerate() – 1).

**Remarks:** This function returns the number of connected Engauge devices. This does not imply that a device is available for use. Users must call Engauge\_Enumerate() before calling any function that takes a device index as a parameter in order to build an up-to-date device list. If a device is installed or removed after calling Engauge\_Enumerate(), then the device list will be out of date, and the results may be unpredictable. Currently, Engauge\_Open() is the only function that takes a device index parameter.

### **4. Engauge Library Functions for Opened Devices**

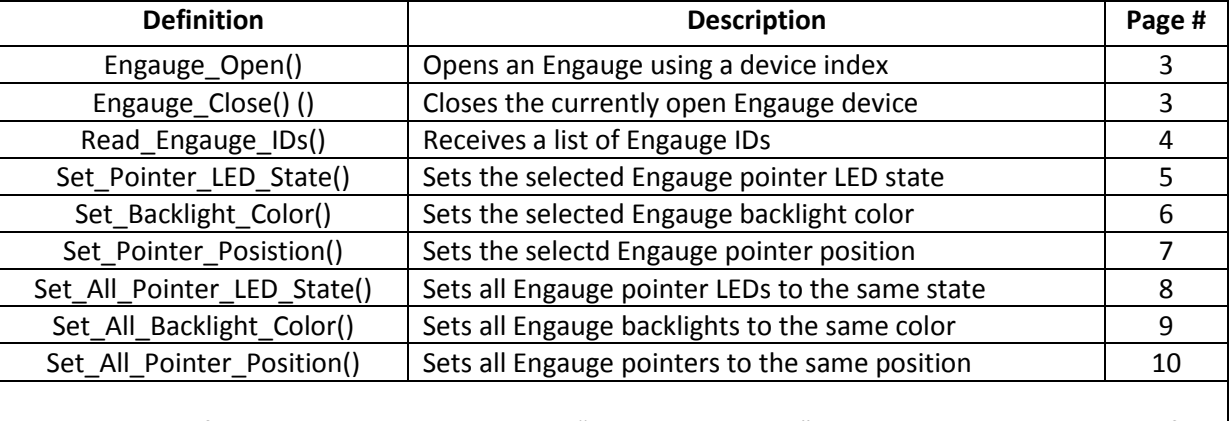

#### **Table 2. API Functions Table**

**Note:** These functions requite an additional "hid\_device device" parameter at the beginning of the argument list. This parameter is an HID class object point as returned by Engauge\_Open().

# **4.1 Engauge\_Open**

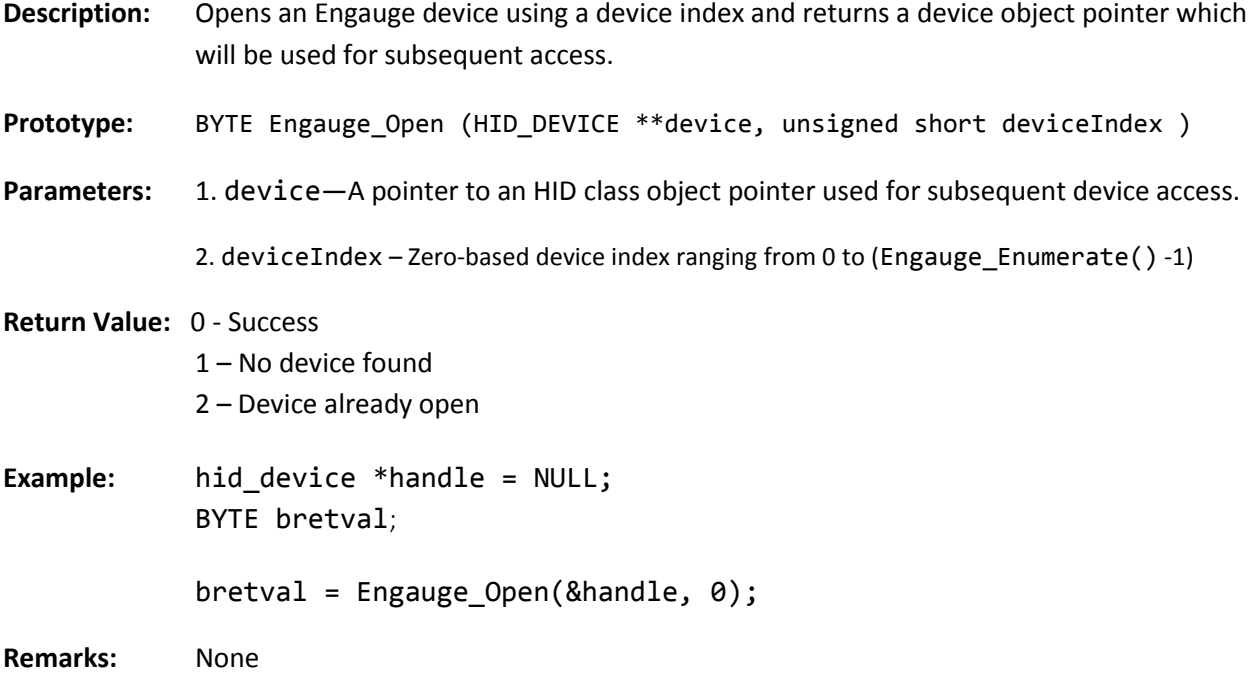

# **4.2 Engauge\_Close**

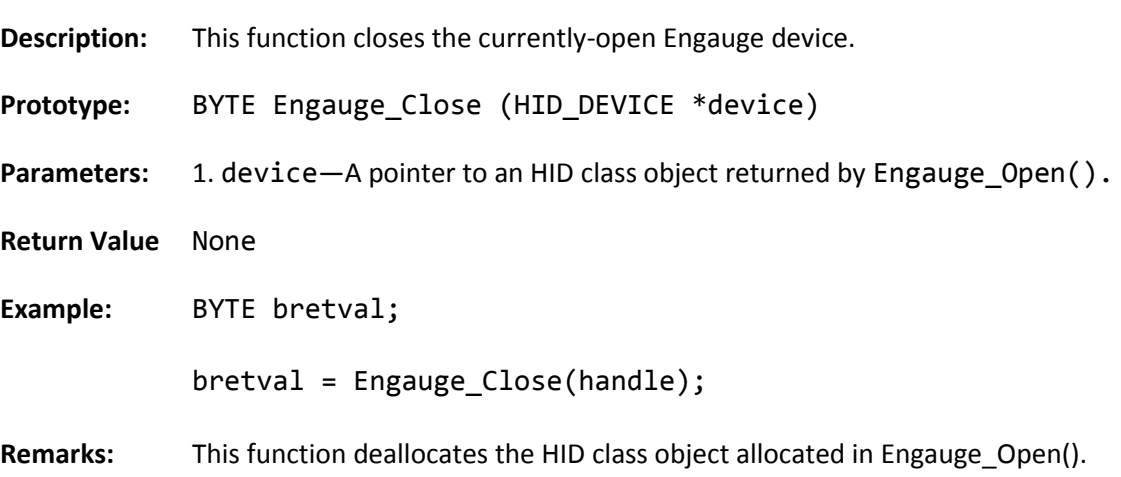

### **4.3 Read\_Engauge\_IDs**

**Description:** This function sends an HID output report from the host to a currently-open the Engauge device over the interrupt endpoint. This report issues a request to the Engauge device, and waits for it to send back, via an input report, a list of Engauge device IDs for all Engauge devices attached to the particular USB port.

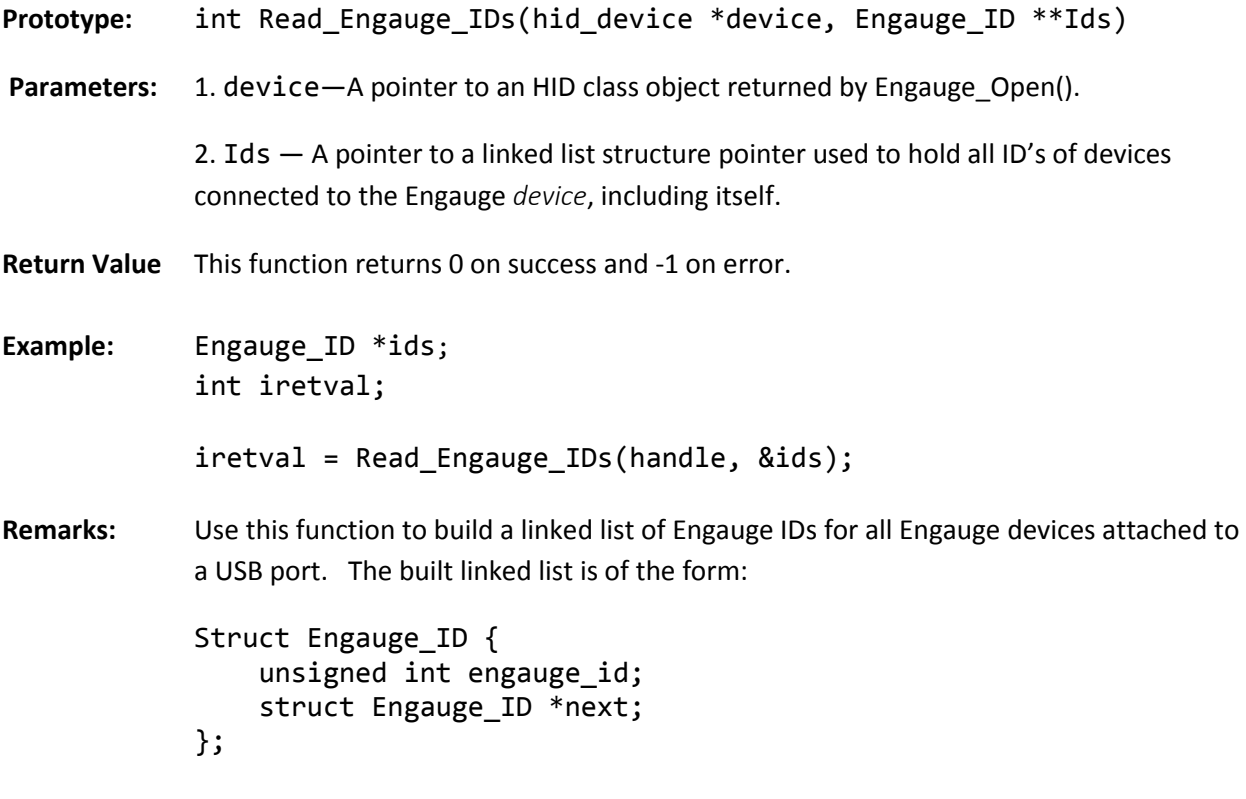

# **4.4 Set\_Pointer\_LED\_State**

**Description:** This function sends an HID output report from the host to a currently-open Engauge device over the interrupt endpoint. Use this function to turn on or off the pointer LEDs of a specific Engauge device.

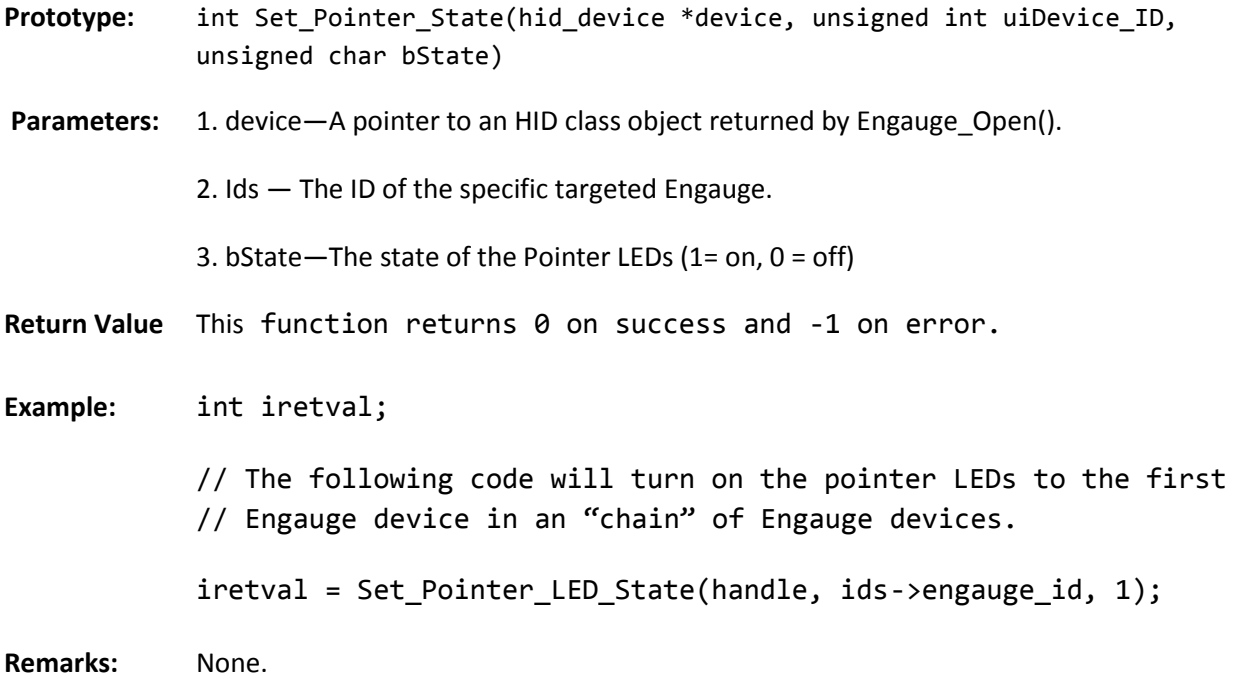

# **4.5 Set\_Backlight\_Color**

**Description:** This function sends an HID output report from the host to a currently-open Engauge device over the interrupt endpoint. Use this function to change the backlight color of a specific Engauge device.

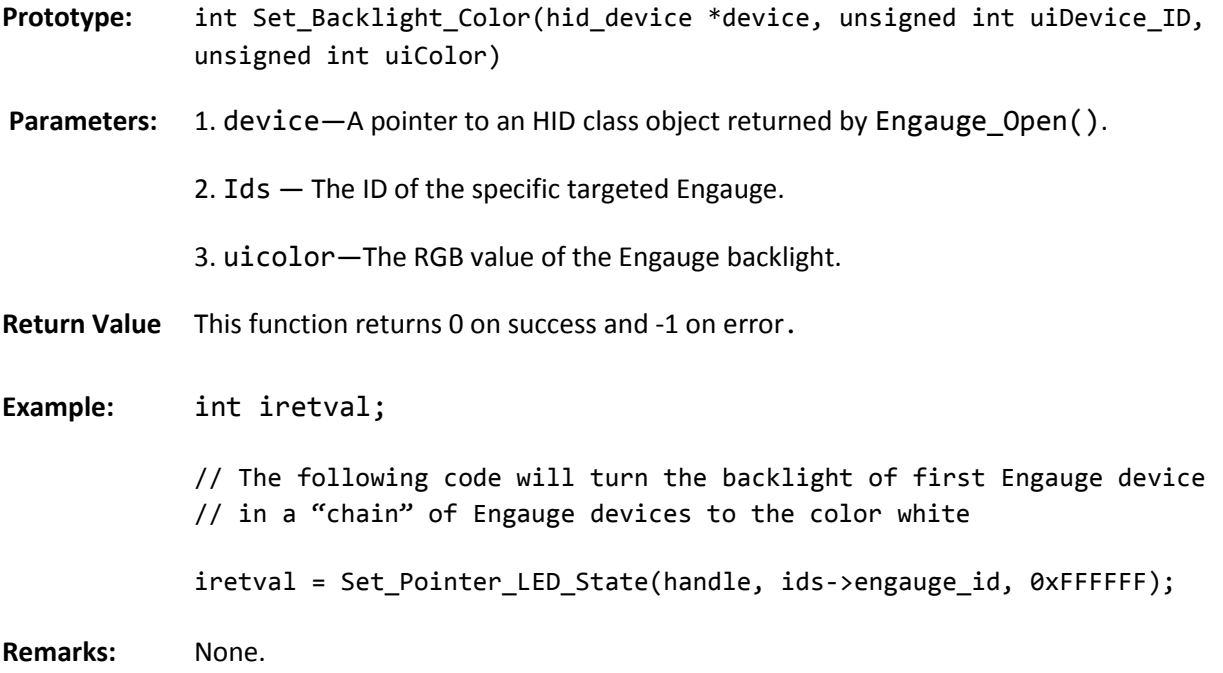

# **4.6 Set\_Pointer\_Position**

**Description:** This function sends an HID output report from the host to a currently-open Engauge device over the interrupt endpoint. Use this function to set the pointer location of a specific Engauge device.

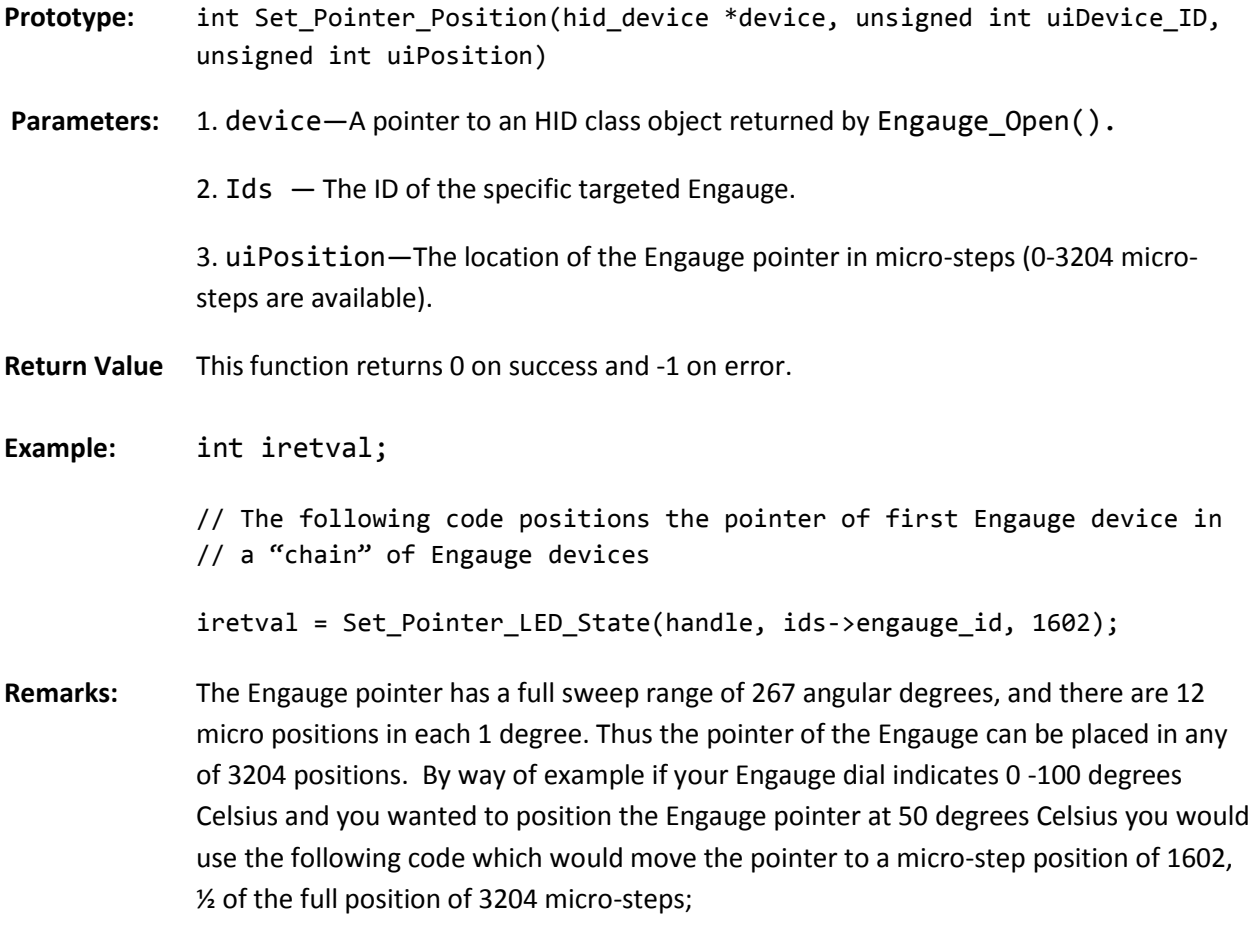

iretval = Set\_Pointer\_LED\_State(handle, ids->engauge\_id, 1602);

#### **4.7 Set\_All\_Pointer\_LED\_State**

**Description:** This function sends an HID output report from the host to a currently-open Engauge device over the interrupt endpoint. Use this function to turn on all Engauge device pointers attached to a USB port.

**Prototype:** int Set\_All\_Pointer\_State(hid\_device \*device, unsigned char bState) Parameters: 1. device-A pointer to an HID class object returned by Engauge\_Open(). 2. bState—The state of the Pointer LEDs (1= on, 0 = off) **Return Value** This function returns 0 on success and -1 on error. **Example:** int iretval; // The following code will turn on the pointer LEDs to the first // Engauge device in an "chain" of Engauge devices. iretval = Set\_All\_Pointer\_LED\_State(handle, 1);

**Remarks:** None.

#### **4.8 Set\_All\_Backlight\_Color**

**Description:** This function sends an HID output report from the host to a currently-open Engauge device over the interrupt endpoint. Use this function to change the backlight color all Engauge devices attached to a USB port.

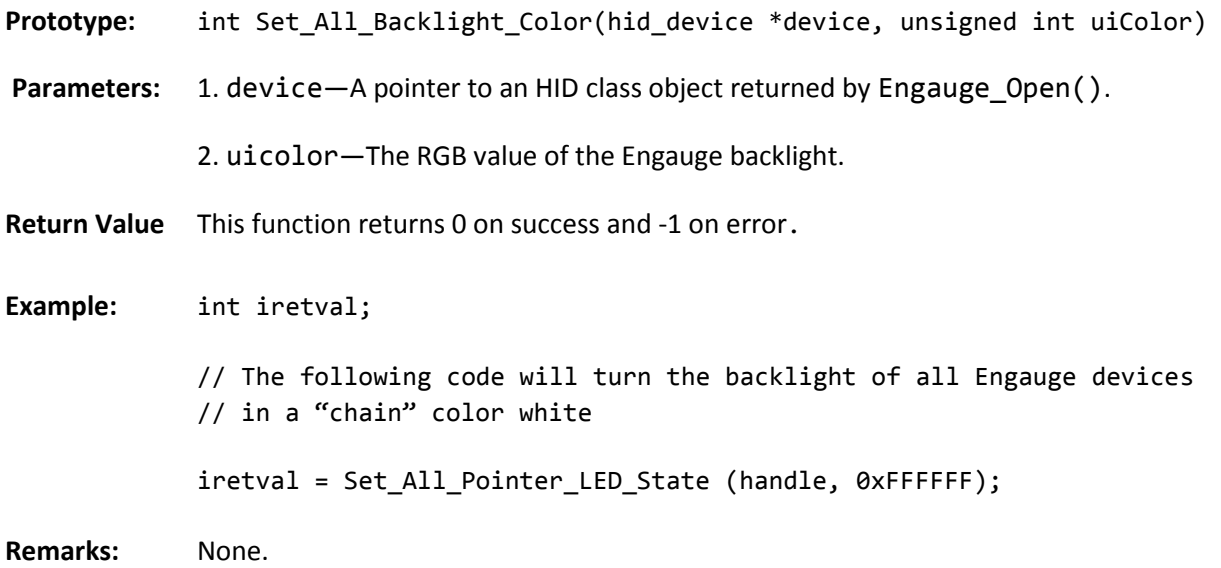

#### **4.9 Set\_ALL\_Pointer\_Position**

**Description:** This function sends an HID output report from the host to a currently-open Engauge device over the interrupt endpoint. Use this function to set the pointer locations of all Engauge devices attached to a USB port.

```
Prototype: int Set_All_Pointer_Position(hid_device *device, unsigned int uiPosition)
Parameters: 1. device—A pointer to an HID class object returned by Engauge Open().
             2. uiPosition—The location of the Engauge pointer in micro-steps (0-3204 micro-
             steps are available).
Return Value This function returns 0 on success and -1 on error.
Example: int iretval;
             // The following code positions all pointers of and Engauge "chain" to 
             // full sweep.
             iretval = Set_All_Pointer_LED_State (handle, 1602);
Remarks: None
```